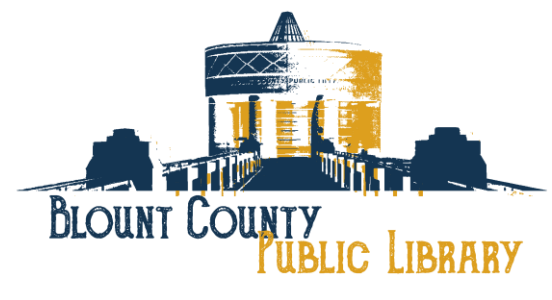

508 N. Cusick Street, Maryville, TN 37804 Phone: (865) 982-0981 Web site: [www.blountlibrary.org](http://www.blountlibrary.org/197/Public-Library)

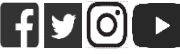

BCPL – Celebrating History, Creating Connections, Inspiring Imagination

### FOR IMMEDIATE RELEASE

**Contact:** Beth Hall, Public Events Coordinator Phone: 865-982-0981, ext. 1408; Email: [bcpl.pr@blounttn.org](mailto:bcpl.pr@blounttn.org) Date: September 18, 2020 Release Date: Immediately –

# **October, November and December 2020 Online Events, Programs and Information at the Blount County Public Library**

As we get back into the swing of the school year during this time of the COVID-19 Pandemic look at all the library has to offer. **Technology computer classes** that will include this year some **Holiday classes**, also including **Soft Skills classes** to help with your career. All of these classes **will be offered by online registration and via Zoom**. All our **programs and events** will be **held virtually**. Register for Canning 102. Dungeons and Dragons is back and played online. There will be a LEGO's Contest that will be online and you will be voting. Look at our Who Wants to Know? programs that will be different subjects. These are just a few of the programs to choose from. We are still offering **Curbside Pickup Service, Computers by Appointment, Self-Serve Computers**. Meeting Rooms are available. For information go to the Library's Website and go to How Do I and choose Meeting Rooms.

Our E-Newsletter has now gone Quarterly. Remember to watch the Library's [Website Calendar](https://www.blounttn.org/197/Public-Library) and view the Full Details List of programs that is found under What's Happening and choose [Monthly Calendar.](https://www.blounttn.org/1174/Monthly-Calendar) Also, watch the [Library Facebook](https://www.facebook.com/BlountCountyPublicLibrary) page.

## **THE BOOKMARK CAFÉ: (865) 273-1439 (See BCFOL below The Bookmark Café)**

The Bookmark Cafe is open Monday through Friday, 9 a.m. to 5 p.m. Closed Saturday and Sunday.

Go to the library's [website](https://www.blounttn.org/1757/Cooking-with-Kids) to see more about The Bookmark Café!

### **THE BLOUNT COUNTY FRIENDS OF THE LIBRARY (See Library 411 below BCFOL)**

Want to learn more about what the BCFOL do? Check out the [BCFOL Facebook Page](https://www.facebook.com/BCFOL/) or website: [www.bcfol.org](http://www.bcfol.org/)

- O **For Volunteer Info:** Call 865-982-0981 ext. 1451 or email [friendsbcpl@hotmail.com](mailto:friendsbcpl@hotmail.com)
- O **The BCFOL will be excepting book donations:** Bring books to the back of the library parking lot and place in designated book drops.
- O **BCFOL Community Market:** Every Saturday 8:30 a.m. to 11 a.m. This communitybased market features local farms and produce, crafters, artisanal bakers and food crafters, plants, and many local vendors. The market will be held on the lawn near the entrance of the Library. The market will end October 31 with a Holiday Market to follow Saturday, November 21 at 11:30 a.m. to 3 p.m. Then will return around April or May. Follow the market on Facebook at **BCFOL Community Market**.
- o **Weekly Book Sale:** Everyone is welcome! The sale is held every Saturday, from 10 a.m. to 3 p.m. (when the library is open). **No appointment required**. Check in at our office near the elevator and be directed to the Library's Lower Level, one family at a time. **Masks are required** for your safety and ours. The **weekly book sale will end Saturday, October 31.** Beginning in November the book sale will be the second Saturday of each month.

**Saturday, November 14 and Saturday, December 12** the BCFOL Book Sale will be held **monthly (second Saturday of each month).**

- **Members Only** (can join at the door or online) from **10AM to NOON.**
- **Open to Public** from **NOON to 4PM.**
- No appointment required. **Check in at the Friends of the Library's office** near the elevator and you will be directed to the Library's Lower Level one family at a time.
- **Masks are required** for your safety and our volunteers.

We have books, puzzles, DVDs, CDs, and much more! If you would like to become a member of Blount County Friends of the Library, you may join at the Friends' office in the Library or visit our [membership form](https://www.bcfol.org/membership-form/) on the BCFOL website. **For more information** go to **BCFOL**'s website.

o **Friends Bookstore:** Located in the Blount County Friends of the Library's office near the elevator. Open to anyone as long as the door is open and books are available. If it is unmanned, the prices of the books are either a set price that is listed or marked on the book if it is a special price. Signs are in the bookstore directing you with instructions on how the Friends Bookstore is handled.

## **LIBRARY 411: Phone (865) 982-0981 or (865) 273-1428 (See Adult Information below Library 411)**

- Library and Phone/Reference Service Hours: Monday-Thursday, 9 a.m. to 7 p.m.; Friday-Saturday, 9 a.m. to 5:30 p.m.; Sunday, Closed
- **Meeting Room Scheduled Hours:** Monday-Saturday, 9 a.m. to 9 p.m.; Sunday, 1 p.m. to 5:30 p.m. **To reserve a Meeting Room, go to** <https://www.blounttn.org/205/Meeting-Rooms>
- **Curbside Pickup Service: To reserve materials for Curbside Pickup,** go to this link <https://blountcpltn.booksys.net/opac/blountcpltn/index.html> and **click on "Account"** in the top right corner. **Log in with** your BCPL **library card number and PIN**, then search for the materials you want and **click on the "Holdings" tab** to reserve it. **If you do not know your PIN,** you can **call the library at 865-982-0981, Monday through Thursday, from 9 a.m. to 7 p.m., Friday and Saturday, 9 a.m. to 5:30 p.m.**, to reset your PIN and/or we can help you reserve your items **(limit 5 reserves).** If the materials are out, you can still reserve them; they will become available after they are returned. Curbside Pickup days are **ONLY on Tuesdays** from 10 a.m. to 7 p.m. **and Saturdays** from 12 p.m. to 4 p.m. When your items are ready you will be called to let you know which day that you can pick up. **a) Tuesday** Pickups: Reserves placed after 3 p.m. on Fridays, Saturdays, Sundays, and until 3 p.m. on Mondays. **b) Saturday Pickups:** Reserves placed after 3 p.m. on Wednesdays, Thursdays, and Fridays before 3 p.m. When you **arrive on the Curbside Pickup day designated to you call 865-273-1402 (number is only answered on Tuesday and Saturday Pickup Days)** to **notify Patron Services** staff you have arrived at the library. Please provide your name, color and model of your car to assist staff in identifying you. The pickup point is located at the Main entrance of the library. Please remain in your car. A Patron Services staff member will deliver your order to you.
- **Resources for Home Learners:** If your family is homeschooling or doing virtual / online school, we want to help! In addition to our traditional collection of "Teacher Resource" reference books (located in the Children's Library and available for checkout or curbside service), what other resources can we provide? We're thinking of databases, curated online sites, and the like, but also things like making available a virtual meeting space, such as Zoom or Discord. Reach out and let us know how you'd like for your library to support your home learning! Email Jennifer [jspirko@blounttn.org.](mailto:jspirko@blounttn.org)
- **Community Connections:** In October, we launch 'Community Connections' an awareness campaign of what our community does, needs, and how we can support each other. We are **inviting Blount County businesses and nonprofits** to highlight job postings, events, and/or promotions on our social media and in-house Digital Signage. Please email [bcpl.pr@blounttn.org](mailto:bcpl.pr@blounttn.org) for the guidelines. This campaign will run until mid-December.
- Monday through Friday, October 14 through October 29, 11 a.m. to 7 p.m., *"Early Voting at the Library."* Avoid the crowds and usual long lines by participating in early voting in the Sharon Lawson Room at the library. COVID-19 safety will be being used. For

more information and other locations go to [https://www.blounttn.org/447/Election-](https://www.blounttn.org/447/Election-Commission)**[Commission](https://www.blounttn.org/447/Election-Commission)** 

- **Tuesday, October 20, Tuesday, November 17 and Tuesday, December 15, 5:30 p.m. (3rd Tuesday of each month), "***Blount County Public Library Board of Trustees Meeting."* In accordance with the Governor's Executive Order No. 16 regarding limiting gathering to prevent the further spread of COVID-19 and allowing public meetings to be conducted by electronic meetings. The meetings will be conducted with Library Board of Trustees Members and Library Staff participating electronically via Zoom and can be viewed by members of the public at [https://zoom.us/join.](https://zoom.us/join) Check back on the [Library's website](https://www.blounttn.org/197/Public-Library) to get the meeting ID number closer to time of the meeting.
- **Through October 31, 2020,** *"The Seed Library @ BCPL"* is available for **all ages**. There will be seeds available through the Curbside Pickup Service, or, you may fill out a checkout slip and request them at the Reference Desk in Adult Services in person. The **Seed**  Library's Catalog of Seeds is now available via our [website.](https://docs.google.com/spreadsheets/d/e/2PACX-1vTnbyiraC9d0Vw-BnFKRvi5cyZeq2nLVOVLri5_nXilcyerqvRWScObV57cROepapEo2uzZzXIOTBoI/pubhtml) It's simple to find! On the library's website type "Seed Catalog" in the search box. There are 3 separate tabs for herbs, flowers, and vegetables. Each group is arranged alphabetically by the common name, along with the number of packs that are currently available. To check out seeds you must have a **valid Blount County Public Library card with a limit to 5 packs per card, per month.** To **request, you may come by or call 865-982-0981, Monday through Thursday, from 9 a.m. to 7 p.m., Friday and Saturday, from 9 a.m. to 5:30 p.m.** You will be called when request is ready for Curbside Pickup. Curbside Pickup days are Tuesday and Thursday, 10 a.m. to 7 p.m. and Saturday, 12 p.m. to 4 p.m. Please [click](http://www.blountlibrary.org/1464/Seed-Library) here to learn more about the Seed Library. The Seed Library will end October 31, 2020 but will return March 1, 2021.
- **Wednesday, November 11,** *"Library Closed in Honor of Veterans Day."*
- **Wednesday, November 25,** *"Library Closes Early at 5 p.m."*
- **Thursday, November 26 and Friday, November 27,** *"Library Closed in Honor of Thanksgiving Day."*
- **Wednesday through Saturday, December 23, 24, 25 & 26,** *"Library Closed for Winter Holiday."*
- **Thursday and Friday, December 31 and January 1,** *"Library Closed New Year's Eve and New Year's Day."*
- **EXECT PLE 10** *BCPL New Mobile App Launched***:** Download the new Blount County Public Library Mobile App on [Google Play](https://play.google.com/store/apps/details?id=com.capiratech.blounttn) and [Apple App Store.](https://apps.apple.com/us/app/blount-county-public-library/id1463328033) If you need help with installing the BCPL App on your phone, watch the [BCPL App Install & Account Setup](https://youtu.be/S_J8x3LVVNQ) tutorial. You can see many tutorials and BCPL programs on the [Library's YouTube Channel.](https://www.youtube.com/channel/UCdL_Uv0L754vpKSJMdL0PMg/featured)

## **ADULT ONLINE PROGRAMS, WORKSHOP OR INFORMATION: Phone 865-982- 0981 or 865-273-1428 (See All Ages Online Programs and Information below Adult Online Programs and Information)**

- **Storytime for Grown-ups (Virtual):** There's a simple joy in relaxing and listening to someone else read - and it's not just for children. Connect to your friends on the library staff as they read excerpts from short stories, poems and books. Watch the Library's Facebook [Page](https://www.facebook.com/pg/BlountCountyPublicLibrary/videos/?ref=page_internal) for regular postings and the [Library's YouTube](https://www.youtube.com/channel/UCdL_Uv0L754vpKSJMdL0PMg) for recordings.
- *5 for 5 Book Recommendations:* Not sure what to read next? Ask a librarian! Our book recommendation service, *"5 for 5,"* will get you started on some great new reads! You tell us five titles or authors you like, and we will tell you five different books we think you'll like. Use this form to give us a little bit of information, and we'll send some reading suggestions your way. Go to <https://www.blounttn.org/1743/5-FOR-5-Book-Recommendations>
- *Maryville 1920: From Pistol Creek to the Palace Theater*, by Reference Librarian Brennan LeQuire, is the newest book to be published by Blount County Friends of the Library. This glimpse of Maryville as it was 100 years ago, complete with pictures and maps of the day, is edited by Jim Stovall, the Library's Writer-In-Residence. It is the seventh book in the Southern Appalachian Editions series of books, which tell local stories in local voices. The book is available for purchase at The Bookmark Cafe, The Friend's Bookstore and on [Amazon!](https://www.amazon.com/Maryville-1920-Pistol-Palace-Theater/dp/B08GG2DGYP/ref=sr_1_1?crid=ZEZ33PN49CDP&dchild=1&keywords=maryville+1920+book&qid=1600207848&sprefix=maryvill%2Caps%2C200&sr=8-1)
- **Tuesday Oct. 13, 7:00 p.m.** *"Canning Clinic 102",* **presented by Mary Beth Lima**, Blount County Family & Consumer Sciences Extension Agent. Canning is a great way to enjoy your garden produce all year long. This canning clinic will be an expansion of Canning Clinic 101 (Aug. 11 and Sept. 23). Watch as Ms. Lima demonstrates canning a delicious apple butter online via Zoom. **Please register on the Google form at the following link** <https://forms.gle/ghaGMLVkLnGdXTbK7>After registering, you will receive an email confirmation. One hour before the program, you will be sent the Zoom link information. The recording will be available on the [Library's YouTube Channel.](https://www.youtube.com/channel/UCdL_Uv0L754vpKSJMdL0PMg/featured)
- **Friday October 30, 8 a.m. to 10 a.m.,** *"It's Your Career: Building a Trauma-Informed Workplace"*is part of an ongoing series of Soft Skill workshops designed to take your career to the next level. How can you use the guiding principles of Trauma-Informed Care (TIC) to create a psychologically healthy workplace that prioritizes employee wellness? Learn practical approaches to creating an environment that champions care, safety, and respect. **Due to the COVID-19 Pandemic, this class will be held via the Zoom platform. For class synopsis and registration information, go t[o](https://www.blountchamber.com/community/festivals-events/soft-skills/)**

<https://www.blountchamber.com/community/festivals-events/soft-skills/>

▪ **Friday November 20, 8 a.m. to 10 a.m.,** *"It's Your Career: Project Management"* is part of an ongoing series of Soft Skill workshops designed to take your career to the next level. Gain strategies that will help you to complete projects on time, on budget, and on target. **Due to the COVID-19 Pandemic, this class will be held via the Zoom platform. For** 

#### **class synopsis and registration information, go to**

<https://www.blountchamber.com/community/festivals-events/soft-skills/>

- **Tuesday, Dec. 8, 7 p.m.** *"Canning Clinic 103",* **presented by Mary Beth Lima**, Blount County Family & Consumer Sciences Extension Agent. Do jellied cranberry sauce and cranberry salads adorn your holiday table? Try something new this year. Participants will watch and ask questions as Lima prepares and cans **Cranberry Orange Chutney**, a recipe developed by the National Center for Home Food Preservation. Chutneys are savory condiments made from slow-cooked fruits or vegetables, vinegar, and spices. Use chutney as a side dish or spooned over turkey, chicken or pork. To add flavor to your ham, it can even be basted onto the ham during cooking. **Please register** on the Google form at the following link<https://forms.gle/fy4HfpdAErm96sht8>After registering, you will receive an email confirmation. One hour before the program, you will be sent the Zoom link information. The recording will be available on the [Library's YouTube Channel.](https://www.youtube.com/channel/UCdL_Uv0L754vpKSJMdL0PMg/featured)
- **Friday December 11, 8 a.m. to 10 a.m.,** *"It's Your Career: Networking Strategically"* is part of an ongoing series of Soft Skill workshops designed to take your career to the next level. Build a network that is beneficial and strategic. Learn how to avoid networking traps and break out of the mold in order to advance project and professional goals. **Due to the COVID-19 Pandemic, this class will be held via the Zoom platform. For class synopsis and registration information, go to** [https://www.blountchamber.com/community/festivals](https://www.blountchamber.com/community/festivals-events/soft-skills/)[events/soft-skills/.](https://www.blountchamber.com/community/festivals-events/soft-skills/)
- **December,** *"Letters to Santa 1920."* While 2020 has been a unique year, see how area children experienced Christmas 100 years ago. A video display will be available. Watch for it on the [Library's Facebook Page](https://www.facebook.com/BlountCountyPublicLibrary) in December.

## **ALL AGES ONLINE PROGRAM EVENTS AND INFORMATION: Phone 865-982-0981 or 865-273-1428 (See Technology Classes and Other Resources Classes below All Ages Events and Information)**

- **Weekly** on **Tuesdays OR Wednesdays**, **6:30 p.m. to 9:30 p.m.,** *"Dungeons & Dragons."*  **(Online)** Have you always wanted to try out the world's best tabletop role-playing game, or just curious what all the hype is about? Or are you a veteran player looking for a new adventure? Our **two weekly campaigns are ongoing**, and **space is limited**. **All skill levels are welcome!** We'll be playing **online via** the **easy-to-access Roll20 platform**. **Email**  Jennifer at [jspirko@blounttn.org](mailto:jspirko@blounttn.org) to find out more!
- **Saturday, October 3, Saturday, November 7 and Saturday, December 5, 2 p.m.,** *"Let's Play Dungeons & Dragons."* **(Online)** Have you always wanted to try out the world's best tabletop role-playing game, or just curious what all the hype is about? Or are you a veteran player looking for a new adventure? **Join us** for a fun and **low-commitment monthly oneshot. All skill levels are welcome!** We'll be playing **online via** the **easy-to-access Roll20 platform**. **Email** Jennifer at [jspirko@blounttn.org.](mailto:jspirko@blounttn.org)
- **Friday, October 9 and 23, and Friday, November 6 and 20 and Friday, December 11, 4 p.m.,** *"Tween and Teen Reads."* Love learning about great middle grade and young adult books to read? Check the [Library's Facebook Page](https://www.facebook.com/BlountCountyPublicLibrary/) **every other Friday!** We'll recommend a book that may inspire your reading!
- **Tuesday, October 13, 7 p.m.,** *"Who Wants to Know? Horror."* **(Via Zoom)** It's the spookiest topic for the spookiest month. Let's talk about what gives us the chills and the jump-scares. Join our horror experts and enthusiasts to get great recommendations and insights into your favorite genre. **(Email Jennifer** at **jspirko@blounttn.org** for a link.)
- **Through October 31, 2020,** *"The Seed Library @ BCPL"* is available for **all ages**. There will be seeds available through the Curbside Pickup Service, or, you may fill out a checkout slip and request them at the Reference Desk in Adult Services in person. The **Seed Library's Catalog of Seeds** is now available via our [website.](https://docs.google.com/spreadsheets/d/e/2PACX-1vTnbyiraC9d0Vw-BnFKRvi5cyZeq2nLVOVLri5_nXilcyerqvRWScObV57cROepapEo2uzZzXIOTBoI/pubhtml) It's simple to find! On the library's website type "Seed Catalog" in the search box. There are 3 separate tabs for herbs, flowers, and vegetables. Each group is arranged alphabetically by the common name, along with the number of packs that are currently available. To check out seeds you must have a **valid Blount County Public Library card with a limit to 5 packs per card, per month.** To **request, you may come by or call 865-982-0981, Monday through Thursday, from 9 a.m. to 7 p.m., Friday and Saturday, from 9 a.m. to 5:30 p.m.** You will be called when request is ready for Curbside Pickup. Curbside Pickup days are Tuesday and Thursday, 10 a.m. to 7 p.m. and Saturday, 12 p.m. to 4 p.m. Please [click](http://www.blountlibrary.org/1464/Seed-Library) here to learn more about the Seed Library. The Seed Library will end October 31, 2020 but will return March 1, 2021.
- **CANCELLED - Tuesday, November 17, 7 p.m.,** *"Who Wants to Know? Living Green."*  **(Via Zoom)** Just in time for National Recycling Day, we'll chat with the experts from Keep Blount Beautiful about doable ways to help our planet and our community through reducing waste. **(Email Jennifer** [jspirko@blounttn.org](mailto:jspirko@blounttn.org) **for a link.)**
- **Tuesday, December 15, 7 p.m.,** *"Who Wants to Know? Bullet Journals."* **(Via Zoom)**  Start the new year with a new journal. We all need help keeping up with our tasks, habits and hobbies, and Bullet Journaling is a great and easy way to do that. Don't be intimidated by the fancy pictures you've seen on social media! Beginners will learn what the fuss is about, and veterans can share ideas about what works (and doesn't work) for you. **(Email Jennifer** [jspirko@blounttn.org](mailto:jspirko@blounttn.org) **for a link.)**

## **TECHNOLOGY AND JOB SKILLS CLASSES ONLINE: (See All Tech Classes for Nonprofit Professionals below the Technology and Job Skills Classes)**

Free technology classes are offered in a variety of topics such as MS Office products, Google Apps, Social Media and more. Receive an opportunity to gain a nationally recognized certificate from Northstar Digital Literacy in certain topics as indicated. Course descriptions and schedules are listed below. **All computer classes will be held virtually on the Zoom platform until further notice, due to the COVID-19 Pandemic.** Your instructor will contact you on how to

access your class. **To register online,** [click here](https://www.blounttn.org/1666/AprilMay-Computer-Classes) **or for questions or assistance please call the (865) 982-0981, Monday through Thursday, from 9 a.m. to 7 p.m., Friday and Saturday, from 9 a.m. to 5:30 p.m.**

*Protecting Your Privacy Online* — Increase your awareness about how your online behavior is tracked and used. You'll learn tips on how to limit what's shared about you online. [Click to Register](https://www.blounttn.org/1666/AprilMay-Computer-Classes) **Time:** 2 p.m. - 4 p.m. **Date:** Thursday, October 1, 2020

*How to Spot Fake News* ― Sometimes it's hard to tell the difference between news that's well researched and news that's false or misleading. In this presentation you'll learn techniques for evaluating the credibility of news stories and learn the importance of getting information from multiple reliable sources.

[Click to Register](https://www.blounttn.org/1666/AprilMay-Computer-Classes) **Time:** 10 a.m. - 12 p.m. **Date:** Friday, October 2, 2020

*Job Skills II - Resume Polishing* — Continue working on your resume and add polish with clean formatting and making the words earn their spot.

[Click to Register](https://www.blounttn.org/1666/AprilMay-Computer-Classes) **Time:** 2 p.m. - 4 p.m. **Date:** Friday, October 2, 2020

*Smartphone and Tablet Basics* ― Learn how to navigate commonly used features on your Windows, Android, or Apple smartphone or tablet. Afterwards, there will be time for answering your questions. Please bring your own device.

[Click to Register](https://www.blounttn.org/1666/AprilMay-Computer-Classes) **Time:** 3 p.m. - 5 p.m. **Date:** Monday, October 5, 2020

*Job Skills III - Search and Apply for Jobs Online* — An in-depth exploration of *jobs4tn.gov* and other sites where local businesses are listing jobs. [Click to Register](https://www.blounttn.org/1666/AprilMay-Computer-Classes)

**Time:** 3 p.m. - 5 p.m. **Date:** Friday, October 9, 2020

*YouTube Basics* ― YouTube is the most popular online video streaming service in the world. Come learn about channels, subscriptions, playlists, and uploading your own videos to YouTube. [Click to Register](https://www.blounttn.org/1666/AprilMay-Computer-Classes)

**Time:** 3 p.m. - 5 p.m. **Date:** Monday, October 12, 2020

*Monetizing with YouTube* — How do people make money off of YouTube? Learn about YouTube's Partner Program and how creators can generate more traffic to qualify. [Click to Register](https://www.blounttn.org/1666/AprilMay-Computer-Classes) **Time:** 3 p.m. - 5 p.m. **Date:** Wednesday, October 14, 2020

*Job Skills IV – How to Make Your Social Profile Get Noticed* ― Learn how to create and optimize your social profile to strategically help with your job search! Learn skills for networking in the digital age.

[Click to Register](https://www.blounttn.org/1666/AprilMay-Computer-Classes) **Time:** 3 p.m. - 5 p.m. **Date:** Friday, October 16, 2020

*Microsoft Word Part I: Working with Basic Text and Paragraphs* ― Learn how to create and edit a document with Microsoft Word 2016. You'll learn basic formatting, how to select and cut, copy, or paste text; spell check, adjust line spacing and change the page alignment [Click to Register](https://www.blounttn.org/1666/AprilMay-Computer-Classes) **Time:** 10 p.m. - 1 p.m. **Date:** Monday, October 19, 2020

*Microsoft Word Part II: Long Documents* ― Microsoft Word 2016 has many tools that make working on long documents a snap. Learn about styles, headers, footers, page numbers and inserting objects like pictures, video, and tables. Basic Word skills required. [Click to Register](https://www.blounttn.org/1666/AprilMay-Computer-Classes) **Time:** 10 a.m. - 1 p.m. **Date:** Wednesday, October 21, 2020

*Microsoft Word Part III: Mail Merge, References, and Collaborating with Word* — Learn how to use the Mail Merge Wizard to personalize letters and envelopes. Find out how to create bibliographies and other references with different style guides. You'll also learn how to insert charts and proofread like a pro with the Track Changes feature. Intermediate Word skills required.

At the end of class, take the Northstar Digital Literacy Assessment for MS Word. Score 85% or higher and earn a nationally recognized certificate you can use for work or job seeking. (for the assessment)

[Click to Register](https://www.blounttn.org/1666/AprilMay-Computer-Classes)

**Time:** 10 a.m. - 1 p.m.

**Date:** Friday, October 23, 2020

*Excel Part I: Basics, Formulas and Functions* ― Excel 2016 spreadsheets allow you to easily store, organize and modify data. Learn the basics of Excel (such as inserting text, basic formulas, AutoFill and more) by creating a personal budget. Also learn how to make Excel do the work for you by using common formulas and functions.

[Click to Register](https://www.blounttn.org/1666/AprilMay-Computer-Classes) **Time:** 10 a.m. - 1 p.m. **Date:** Monday, October 26, 2020

*Excel Part II: Conditional Formatting, Sort and Filter* ― Expand your Excel 201 knowledge and learn about conditional formatting, freezing rows, and using tables. Use the sort and filter features in Excel to organize your data so you can find the information you are looking for easily. Basic Excel skills required.

[Click to Register](https://www.blounttn.org/1666/AprilMay-Computer-Classes) **Time:** 10 a.m. - 1 p.m. **Date:** Wednesday, October 28, 2020

*Excel Part III: Graphs, Pivot Tables, Macros and More* ― Make your Excel 2016 workbook pop by using graphs and pivot tables to represent your data visually. Learn how to automate repetitive tasks by recording and running simple macros in Excel. Basic Excel skills required. At the end of class, take the Northstar Digital Literacy Assessment for Excel. Score 85% or higher and earn a nationally recognized certificate you can use for work or job seeking. (for the assessment)

[Click to Register](https://www.blounttn.org/1666/AprilMay-Computer-Classes) **Time:** 10 a.m. - 1 p.m. **Date:** Friday, October 30, 2020

*PowerPoint I: Working with the Basics* ― Learn how to make a basic PowerPoint. Use the various slide layouts and interchange them. Insert photos, screen shots, text boxes, video and more. Practice working "under the hood" in PowerPoint and view your slideshow creation. [Click to Register](https://www.blounttn.org/1666/AprilMay-Computer-Classes)

**Time:** 10 a.m. - 1 p.m. **Date:** Monday, November 2, 2020

*PowerPoint II: Power Up Your Presentation with Transitions, Animations, and Slide Masters* ― Take your PowerPoint to the next level by learning how and when to add transitions and animations. Learn best practices for designing PowerPoint as a visual aide, and practice creating your own template design using Slide Masters. Basic PowerPoint skills are required.

At the end of class, take the Northstar Digital Literacy Assessment for PowerPoint. Score 85% or higher and earn a nationally recognized certificate you can use for work or job seeking. (for the assessment)

[Click to Register](https://www.blounttn.org/1666/AprilMay-Computer-Classes) **Time:** 10 a.m. - 1 p.m. **Date:** Wednesday, November 4, 2020

*Facebook* ― Learn the ins and outs of your Facebook account, Newsfeed, and Stories. Tweak your Newsfeed Preferences and Privacy settings. Explore how to leverage groups, create and join events, sell on Marketplace, and raise funds for a good cause.

[Click to Register](https://www.blounttn.org/1666/AprilMay-Computer-Classes) **Time:** 3 p.m. - 5 p.m. **Date:** Friday, November 6, 2020

*Work Online with Google Drive* — Learn how to create documents, save your files online and collaborate with others on Google Drive. Email address required.

[Click to Register](https://www.blounttn.org/1666/AprilMay-Computer-Classes) **Time:** 3 p.m. - 5 p.m. **Date:** Monday, November 9, 2020

*Google Drive Advanced Tips and Tricks* ― Google Drive is a go-to online office suite and storage service for many. Yet there is more to Google Drive than meets the eye. With the right tools, you can optimize your Google Drive to save time and increase productivity. Join us to discover tips, tricks, plug-ins and browser extensions that will help you shift your Google drive into overdrive.

[Click to Register](https://www.blounttn.org/1666/AprilMay-Computer-Classes) **Time:** 3 p.m. - 5 p.m. **Date:** Wednesday, November 11, 2020

*Learning Instagram* ― Get up and running quickly with Instagram. Discover how to follow other users and hashtags. Post, shoot, and process your images using Instagram filters, and add captions and hashtags to your posts. Gain tips for building your network, communicating with others. Learn how to build Instagram stories—photos and videos that expire after a day—and discover why stories have become so popular. Smartphone or device required.

[Click to Register](https://www.blounttn.org/1666/AprilMay-Computer-Classes)

**Time:** 3 p.m. - 5 p.m. **Date:** Friday, November 13, 2020

*Google Docs Essentials* ― Take a closer look at how to use Google Docs to share and collaborate, store, translate, and publish documents on the web. Discover how to get around in Google docs and create professional-looking files you can access and edit anywhere you have Internet.

[Click to Register](https://www.blounttn.org/1666/AprilMay-Computer-Classes) **Time:** 3 p.m. - 5 p.m. **Date:** Monday, November 16, 2020

*Google Docs Advanced Tips and Tricks* ― Dive deeper into Google Docs features that help boost productivity. Use templates, create flowcharts, tag colleagues, convert Google Docs to MS Word, integrate Google Docs with other Google applications, and more. [Click to Register](https://www.blounttn.org/1666/AprilMay-Computer-Classes) **Time:** 3 p.m. - 5 p.m. **Date:** Wednesday, November 18, 2020

*Social Media Marketing* ― Social media is a powerful communication tool these days. In this class, we will learn how to get started with Facebook, Twitter, blogs, and personal websites. No existing accounts required.

#### [Click to Register](https://www.blounttn.org/1666/AprilMay-Computer-Classes)

**Time:** 3 p.m. - 5 p.m. **Date:** Friday, November 20, 2020

*Gmail Basics* ― Tired of wasting time in email and not having what you need at your fingertips? Join this free class to master the basics of Gmail, including how to:

- register (or retrieve your password) for a Gmail account
- send and receive emails with and without attachments
- organize and work with your inbox
- search, filter, and label emails for efficiency
- avoid pitfalls when using email, such as getting computer viruses

― and more. Discover how to manage the inbox so that you can be more productive in less time. [Click to Register](https://www.blounttn.org/1666/AprilMay-Computer-Classes)

**Time:** 11 a.m. - 1 p.m. **Date:** Monday, November 23, 2020

*Gmail Advanced Tips and Tricks* ― Build on your knowledge of Gmail to get even more out of Google's popular email platform. Discover advanced features that allow you to maximize your productivity, such as:

- Checking different POP3 email accounts with Gmail so you get all of your emails in one place
- Mastering labels, stars, and filters
- Using aliases to determine referrals
- Muting conversations

• Undoing email sends ― Integrating Gmail with Outlook and Google apps like Google Calendar. [Click to Register](https://www.blounttn.org/1666/AprilMay-Computer-Classes) **Time:** 3 p.m. - 5 p.m. **Date:** Monday, November 23, 2020

*Google Calendar* ― Manage your personal and professional calendars more effectively with Google Calendar. From scheduling events and tracking to-dos, to sharing calendars and creating invites, get the basics of Google Calendar to help make your day run more smoothly. [Click to Register](https://www.blounttn.org/1666/AprilMay-Computer-Classes) **Time:** 3 p.m. - 5 p.m. **Date:** Wednesday, November 25, 2020

*Clean Up and Speed Up Your Computer* ― Learn how to remove programs, manage the space on your computer, speed up your browsing and more.

[Click to Register](https://www.blounttn.org/1666/AprilMay-Computer-Classes) **Time:** 3 p.m. - 5 p.m. **Date:** Monday, November 30, 2020

*Viruses & Malware Basics* ― Learn about malware threats, how to tell if a computer is infected, and how to install and use a high-quality free antivirus program.

[Click to Register](https://www.blounttn.org/1666/AprilMay-Computer-Classes) **Time:** 3 p.m. - 5 p.m. **Date:** Wednesday, December 2, 2020

*Job Skills I - Make a Resume* — Begin the process of developing a stellar, targeted resume to show your best side. [Click to Register](https://www.blounttn.org/1666/AprilMay-Computer-Classes) **Time:** 3 p.m. - 5 p.m. **Date:** Friday, December 4, 2020

*Protecting Your Privacy Online* — Increase your awareness about how your online behavior is tracked and used. You'll learn tips on how to limit what's shared about you online. [Click to Register](https://www.blounttn.org/1666/AprilMay-Computer-Classes) **Time:** 3 p.m. - 5 p.m. **Date:** Friday, December 7, 2020

*How to Spot Fake News* ― Sometimes it's hard to tell the difference between news that's well researched and news that's false or misleading. In this presentation you'll learn techniques for

evaluating the credibility of news stories and learn the importance of getting information from multiple reliable sources.

[Click to Register](https://www.blounttn.org/1666/AprilMay-Computer-Classes) **Time:** 3 p.m. - 5 p.m. **Date:** Wednesday, December 9, 2020

*Job Skills II - Resume Polishing* ― Continue working on your resume and add polish with clean formatting and making the words earn their spot.

[Click to Register](https://www.blounttn.org/1666/AprilMay-Computer-Classes) **Time:** 3 p.m. - 5 p.m. **Date:** Friday, December 11, 2020

*Smartphone and Tablet Basics* ― Learn how to navigate commonly used features on your Windows, Android, or Apple smartphone or tablet. Afterwards, there will be time for answering your questions. Please bring your own device. [Click to Register](https://www.blounttn.org/1666/AprilMay-Computer-Classes) **Time:** 3 p.m. - 5 p.m. **Date:** Monday, December 14, 2020

*Job Skills III - Search and Apply for Jobs Online* ― An in-depth exploration of jobs4tn.gov and other sites where local businesses are listing jobs.

[Click to Register](https://www.blounttn.org/1666/AprilMay-Computer-Classes) **Time:** 3 p.m. - 5 p.m. **Date:** Friday, December 18, 2020

*YouTube Basics* ― YouTube is the most popular online video streaming service in the world. Come learn about channels, subscriptions, playlists, and uploading your own videos to YouTube. [Click to Register](https://www.blounttn.org/1666/AprilMay-Computer-Classes) **Time:** 3 p.m. - 5 p.m.

**Date:** Monday, December 21, 2020

*Monetizing with YouTube* — How do people make money off of YouTube? Learn about YouTube's Partner Program and how creators can generate more traffic to qualify. [Click to Register](https://www.blounttn.org/1666/AprilMay-Computer-Classes) **Time:** 3 p.m. - 5 p.m. **Date:** Wednesday, December 23, 2020

*Microsoft Word Part I: Working with Basic Text and Paragraphs* ― Learn how to create and edit a document with Microsoft Word 2016. You'll learn basic formatting, how to select and cut, copy, or paste text; spell check, adjust line spacing and change the page alignment.

[Click to Register](https://www.blounttn.org/1666/AprilMay-Computer-Classes) **Time:** 10 a.m. - 1 p.m. **Date:** Monday, December 28, 2020

*Job Skills IV – How to Make Your Social Profile Get Noticed for Work* ― Learn how to create and optimize your social profile to strategically help with your job search! Learn skills for networking in the digital age.

[Click to Register](https://www.blounttn.org/1666/AprilMay-Computer-Classes) **Time:** 3 p.m. - 5 p.m. **Date:** Tuesday, December 29, 2020

*Microsoft Word Part II: Long Documents* ― Microsoft Word 2016 has many tools that make working on long documents a snap. Learn about styles, headers, footers, page numbers and inserting objects like pictures, video, and tables. Basic Word skills required. [Click to Register](https://www.blounttn.org/1666/AprilMay-Computer-Classes) **Time:** 10 a.m. - 1 p.m. **Date:** Wednesday, December 30, 2020

### **TECH CLASSES FOR NONPROFIT PROFESSIONALS ONLINE: (See All Holiday Tech Classes below the Tech Classes for Nonprofit Professionals)**

*Moving Fundraising to the Virtual World* ― Discover how to raise funds virtually for your organization, keeping within budget, and keeping people safe while achieving your nonprofit's mission.

#### [Click to Register](https://www.blounttn.org/1666/AprilMay-Computer-Classes)

**Time:** 3 p.m. - 5 p.m. **Date:** Tuesday, October 6, 2020

*How to Successfully Work from Home* ― Discover what it takes to be successful working from home. Explore online collaboration tools like Skype, Zoom, and MS Teams, and find apps for business that will make work more efficient and productive. Learn work-from-home strategies, and get tips from professionals who succeed at working remotely.

[Click to Register](https://www.blounttn.org/1666/AprilMay-Computer-Classes)

**Time:** 3 p.m. - 5 p.m. **Date:** Wednesday, October 7, 2020

*Using Virtual Platforms Effectively* ― Learn how to properly and effectively use virtual platforms with clients<sup>3</sup>/<sub>4</sub> from selecting the best tools to meeting online with teams while staying within budget.

[Click to Register](https://www.blounttn.org/1666/AprilMay-Computer-Classes)

**Time:** 3 p.m. - 5 p.m. **Date:** Tuesday, October 20, 2020

*Moving Fundraising to the Virtual World* ― Discover how to raise funds virtually for your organization, keeping within budget, and keeping people safe while achieving your nonprofit's mission.

[Click to Register](https://www.blounttn.org/1666/AprilMay-Computer-Classes) **Time:** 3 p.m. - 5 p.m. **Date:** Thursday, November 5, 2020

*How to Successfully Work from Home* ― Discover what it takes to be successful working from home. Explore online collaboration tools like Skype, Zoom, and MS Teams, and find apps for business that will make work more efficient and productive. Learn work-from-home strategies, and get tips from professionals who succeed at working remotely. [Click to Register](https://www.blounttn.org/1666/AprilMay-Computer-Classes) **Time:** 3 p.m. - 5 p.m. **Date:** Thursday, November 12, 2020

*Using Virtual Platforms Effectively* ― Learn how to properly and effectively use virtual platforms with clients from selecting the best tools to meeting online with teams while staying within budget. [Click to Register](https://www.blounttn.org/1666/AprilMay-Computer-Classes)

**Time:** 3 p.m. - 5 p.m. **Date:** Thursday, November 19, 2020

*How to Successfully Work from Home* ― Discover what it takes to be successful working from home. Explore online collaboration tools like Skype, Zoom, and MS Teams, and find apps for business that will make work more efficient and productive. Learn work-from-home strategies, and get tips from professionals who succeed at working remotely.

[Click to Register](https://www.blounttn.org/1666/AprilMay-Computer-Classes) **Time:** 3 p.m. - 5 p.m. **Date:** Wednesday, December 16, 2020

## **HOLIDAY TECH CLASSES ONLINE: (See All Other Classes at BCPL below Holiday Tech Classes**

*Managing Your Holidays with Excel* — Learn how to set up a mailing list for the holidays and make labels for your holiday mailing. Use Excel to manage your holiday planning and avoid creating a last-minute time crunch.

[Click to Register](https://www.blounttn.org/1666/AprilMay-Computer-Classes)

**Time:** 3 p.m. - 5 p.m. **Date:** Tuesday, October 13, 2020

*Google Photos* ― Getting ready for the holidays? Learn how to upload and organize your photos for free using Google Photos. [Click to Register](https://www.blounttn.org/1666/AprilMay-Computer-Classes) **Time:** 3 p.m. - 5 p.m. **Date:** Tuesday, October 27, 2020

*Creating Holiday Cards with Canva* ― Learn how to turn your photos into holiday cards with Canva! Find classic lines to share warm wishes, and learn ways to print the cards at home or have them professionally done. Create e-cards for emailing or posting to social media. [Click to Register](https://www.blounttn.org/1666/AprilMay-Computer-Classes) **Time:** 3 p.m. - 5 p.m. **Date:** Tuesday, November 3, 2020

*Social Media for Seniors* ― Do you want to stay in touch with family and friends through social media? Join us for an interactive session to learn some of the popular social media platforms and how to use them.

[Click to Register](https://www.blounttn.org/1666/AprilMay-Computer-Classes) **Time:** 3 p.m. - 5 p.m. **Date:** Tuesday, November 10, 2020

*Managing Your Holidays with Excel* ― Learn how to set up a mailing list for the holidays and make labels for your holiday mailing. Use Excel to manage your holiday planning and avoid creating a last-minute time crunch.

[Click to Register](https://www.blounttn.org/1666/AprilMay-Computer-Classes) **Time:** 3 p.m. - 5 p.m. **Date:** Tuesday, November 17, 2020

*Google Photos* ― Getting ready for the holidays? Learn how to upload and organize your photos for free using Google Photos.

[Click to Register](https://www.blounttn.org/1666/AprilMay-Computer-Classes) **Time:** 3 p.m. - 5 p.m. **Date:** Tuesday, November 24, 2020

*Creating Holiday Cards with Canva* ― Learn how to turn your photos into holiday cards with Canva! Find classic lines to share warm wishes, and learn ways to print the cards at home or have them professionally done. Create e-cards for emailing or posting to social media. [Click to Register](https://www.blounttn.org/1666/AprilMay-Computer-Classes)

**Time:** 3 p.m. - 5 p.m. **Date:** Tuesday, December 1, 2020

*Social Media for Seniors* ― Do you want to stay in touch with family and friends through social media? Join us for an interactive session to learn some of the popular social media platforms and how to use them.

[Click to Register](https://www.blounttn.org/1666/AprilMay-Computer-Classes) **Time:** 3 p.m. - 5 p.m. **Date:** Tuesday, December 8, 2020

# **OTHER CLASSES (It's Your Career: Soft Skills) AT BCPL (See All Teen Programs and Information below the Other Classes at BCPL)**

▪ **Friday October 30, 8 a.m. to 10 a.m.,** *"It's Your Career: Building a Trauma-Informed Workplace"*is part of an ongoing series of Soft Skill workshops designed to take your career to the next level. How can you use the guiding principles of Trauma-Informed Care (TIC) to create a psychologically healthy workplace that prioritizes employee wellness? Learn practical approaches to creating an environment that champions care, safety, and respect. **Due to the COVID-19 Pandemic, this class will be held via the Zoom platform. For class synopsis and registration information, go t[o](https://www.blountchamber.com/community/festivals-events/soft-skills/)**

<https://www.blountchamber.com/community/festivals-events/soft-skills/>

▪ **Friday November 20, 8 a.m. to 10 a.m.,** *"It's Your Career: Project Management"* is part of an ongoing series of Soft Skill workshops designed to take your career to the next level. Gain strategies that will help you to complete projects on time, on budget, and on target. **Due to the COVID-19 Pandemic, this class will be held via the Zoom platform. For class synopsis and registration information, go to** 

<https://www.blountchamber.com/community/festivals-events/soft-skills/>

▪ **Friday December 11, 8 a.m. to 10 a.m.,** *"It's Your Career: Networking Strategically"* is part of an ongoing series of Soft Skill workshops designed to take your career to the next level. Build a network that is beneficial and strategic. Learn how to avoid networking traps and break out of the mold in order to advance project and professional goals. **Due to the COVID-19 Pandemic, this class will be held via the Zoom platform. For class synopsis and registration information, go to** [https://www.blountchamber.com/community/festivals](https://www.blountchamber.com/community/festivals-events/soft-skills/)[events/soft-skills/.](https://www.blountchamber.com/community/festivals-events/soft-skills/)

# **TEEN ONLINE PROGRAMS AND INFORMATION: Phone 865-273-1414: (See Children Events below the Teen Online Program and Information)**

▪ *"LEGO Contest Online."* **(Ages 18 and under)** We're taking our semi-annual LEGO contest online! **Make your best creation and send in two pictures of it (showing different angles)** between October 3 and October 10, then **view the entries online** between October

12 and October 18. We'll **announce the winners live online on October 19!** Prizes will be awarded in five age categories with special prizes for Funniest and Fan Favorites. Entries must be your own creation and must follow official rules. See full [official](https://blounttn.org/DocumentCenter/View/23531/LegoContestRules_10032020) rules and [categories](https://blounttn.org/DocumentCenter/View/23531/LegoContestRules_10032020) **or for questions email** Jennifer [jspirko@blounttn.org.](mailto:jspirko@blounttn.org)

- o **Entries Due Via Email:** Saturday, October 3 through Saturday, October 10. On last day, Saturday, October 10, photo entries must be sent in by 5:30 p.m.
- o **Online Entries Display Open for Voting:** Monday, October 12 through Sunday, October 18. Vote only one entry per category.
- o **Prizes Announced Live Online:** Monday, October 19.
- **Thursday, October 8, 7 p.m.,** *"Video Game Trivia."* **(Via Zoom)** It's back -- and online! Test your knowledge about video games old and new with host Clay. You'll have the chance to earn extra points with fun challenges like closet scavenger hunts and physical feats. Play virtually but win real prizes! **Email** Clay for the **zoom link**: [ckriese@blounttn.org.](mailto:ckriese@blounttn.org)
- Saturday, October 10 and 24; Saturday, November 21; Saturday, December 5 and 19), **5 p.m.,** *"Teen Writers Group."* **(Every Other Saturday Via Zoom)** Young writers are invited to join in a biweekly discussion of their writing projects to share ideas and tips and to get feedback from their peers in a friendly online setting. **Email** Jennifer [jspirko@blounttn.org](mailto:jspirko@blounttn.org) **for a link** and get inspired!
- **Thursday, October 15, 7 p.m.,** *"'Horrified' Interactive Tabletop Game."* **(Via Zoom)**  Imagine living in a place so wretched that it's plagued by seven of the most horrifying movie monsters! In this virtual cooperative game, Librarian Clay will lead you and your companions through this darkest of nights, to rid the town of these frightening (and misunderstood) creatures... Before it's too late. **To get the Zoom link, email** him at [ckriese@blounttn.org.](mailto:ckriese@blounttn.org)
- **Saturday, October 17 and December 12, 4 p.m. to 5 p.m., "***Laser TAB (Teen Advisory Board*)." (Via Zoom) Help plan library programs and activities. Pick out books and games for the collection. Make the library a better space for teens. If you're going into the 6th through 12th grade, you can join and be heard! **Email Jennifer** [\(jspirko@blounttn.org\)](mailto:jspirko@blounttn.org) for a link to the zoom meeting or to get on our teen interest mailing list.
- **Tuesday, November 10, 7 p.m.,** *"Young Writers Workshop: Worldbuilding+"* **(Via Zoom)** Join **Hannah Rials**, author of the "Ascension" trilogy, for a hands-on writing workshop to get you started on your next project. Whether you are dreaming about a new story or have already begun writing, you'll get practical tips as well as inspiration in this interactive session. While anyone is welcome, we're especially inviting teen and young adult writers. We'll have door prizes for some lucky attendees! **Email** Jennifer [jspirko@blounttn.org](mailto:jspirko@blounttn.org) **for a link** to the online workshop.

# **CHILDREN'S ONLINE PROGRAMS AND INFORMATION: Phone: 865-273-1414**

▪ **Every Tuesday, 10:30 a.m.,** *"Facebook Online Storytime." (Recommended for ages 0-5.)*

Interactive sessions focus on language acquisition and pre-literacy skills incorporating stories, music, motion and play. Join librarians our librarians live for interactive shoutouts! [Library's Facebook](https://www.facebook.com/BlountCountyPublicLibrary/) Page (live videos are available afterward as recordings)

- *"Library Election."* Who will be library president? Elephant and Piggy have had four good years, but Mo Willems' beloved pals are facing some stiff competition from a wide primary field of book characters. **We'll announce the primary winners by Oct. 1**. Check out the **library's social media or visit the voting booth in the Children's Library** to place your vote for who will lead our children's books through the next four years!
	- o **Voting throughout October.**
	- o **Winners announced Friday, Oct. 30.**
- *"LEGO Contest Online."* **(Ages 18 and under)** We're taking our semi-annual LEGO contest online! **Make your best creation and send in two pictures of it (showing different angles)** between October 3 and October 10, then **view the entries online** between October 12 and October 18. We'll **announce the winners live online on October 19!** Prizes will be awarded in five age categories with special prizes for Funniest and Fan Favorites. Entries must be your own creation and must follow official rules. See full [official](https://blounttn.org/DocumentCenter/View/23531/LegoContestRules_10032020) rules and [categories](https://blounttn.org/DocumentCenter/View/23531/LegoContestRules_10032020) **or for questions email** Jennifer [jspirko@blounttn.org.](mailto:jspirko@blounttn.org)
	- o **Entries Due Via Email:** Saturday, October 3 through Saturday, October 10. On last day, Saturday, October 10, photo entries must be sent in by 5:30 p.m.
	- o **Online Entries Display Open for Voting:** Monday, October 12 through Sunday, October 18. Vote only one entry per category.
	- o **Prizes Announced Live Online:** Monday, October 19.
- **Saturday, October 24, Saturday, November 21 and Saturday, December 19 (Saturday before the Last Saturday of each Month), 7 p.m., "***Facebook Bedtime Storytime Online." (Recommended for ages 3-5.)* Let Ms. Chelsea read the littles to sleep with her unique blend of picture books and music. [Library's Facebook Page](https://www.facebook.com/BlountCountyPublicLibrary/) (live videos are available afterward as recordings)
- **Friday, October 30, 5 p.m. to 7 p.m., "Spooktacular." (Not at the Library)** Your **library is joining Parks and Rec, along with lots of other local organizations,** to make this Halloween as fun as ever and as safe as possible. In lieu of our usual downtown street party, we're teaming up to celebrate **a drive-through Trick-or-Treat festival AT FOOTHILLS MALL.** So, while we cannot offer our annual "Trick or Read" inside the library, we'll hand out books and candy at that community event. **Wear your costumes and stay in your cars,** and be sure to look for your BCPL librarians. Join us on social media to guess what costumes we'll be wearing
- **Saturday, October 31, Saturday, November 28 and Saturday, December 26 (Last Saturday of each Month), 10: 30 a.m., "***Facebook Family Storytime Online." (Recommended for ages 3-6 and their families.)* Celebrate reading as a family, along with Ms. Chelsea, with a special storytime each month, featuring colorful books, music, craft ideas and other early-literacy fun. Now, families can pick up a customized craft kit that goes

with each storytime! Just come to the Children's Library to get your craft kit OR request one from the Curbside service librarians. Craft kits are available in the week preceding Family Storytime. [Library's Facebook Page](https://www.facebook.com/BlountCountyPublicLibrary/) (live videos are available afterward as recordings)

**Resources for Home Learners:** If your family is homeschooling or doing virtual / online school, we want to help! In addition to our traditional collection of "Teacher Resource" reference books (located in the Children's Library and available for checkout or curbside service), what other resources can we provide? We're thinking of databases, curated online sites, and the like, but also things like making available a virtual meeting space, such as Zoom or Discord. Reach out and let us know how you'd like for your library to support your home learning! **Email Jennifer** [jspirko@blounttn.org](mailto:jspirko@blounttn.org)

#### **LIBRARY TOURS & COMMUNITY INFORMATION:**

\* Due to COVID-19 the Group Tours are on hold. Feel free to call, as things change with the pandemic, for more information.

- Group Tours of the Main Library and Adult Services (Reference Department) may be scheduled by contacting Kathleen Christy at 865-273-1403 or 865-982-0981, ext. 1450.
- Group Tours of the Children's Library or other visits by children and teens may be scheduled by contacting Jennifer Spirko at the Children's Check-out desk 865-273-1414.
- **If interested in displaying community information about nonprofit services or fine arts events** (flyers and brochures) contact Kathleen Christy, Sheila Pennycuff or Brennan LeQuire at Adult Services (Reference Department); 865-982-0981, ext. 1450.

 Open to the public, these programs are hosted by the Blount County Public Library, located at 508 N. Cusick Street, Maryville, where services are an example of your tax dollars at work for you.

For further information about library programs or services, call the library at 865-982 0981 or visit the Web site at [www.blountlibrary.org](http://www.blountlibrary.org/). To sign up to receive a monthly calendar by email, go to the library's Home Page and go to What's Happening? on the Menu Bar. Then under News and Events click on Join Calendar Email List. Also check out Facebook at "Blount County Public Library," Twitter at "Blount\_Library," Instagram at "BCPLibrary" and YouTube at "Blount County Public Library."  $\left| \right| \left| \right| \left| \right| \left| \right| \left| \right|$ 

#### --END—

*Blount County does not discriminate based on race, color or national origin in federal or state sponsored programs, pursuant to Title VI of the Civil Rights Act of 1964 (42 U.S.C. 2000d)*